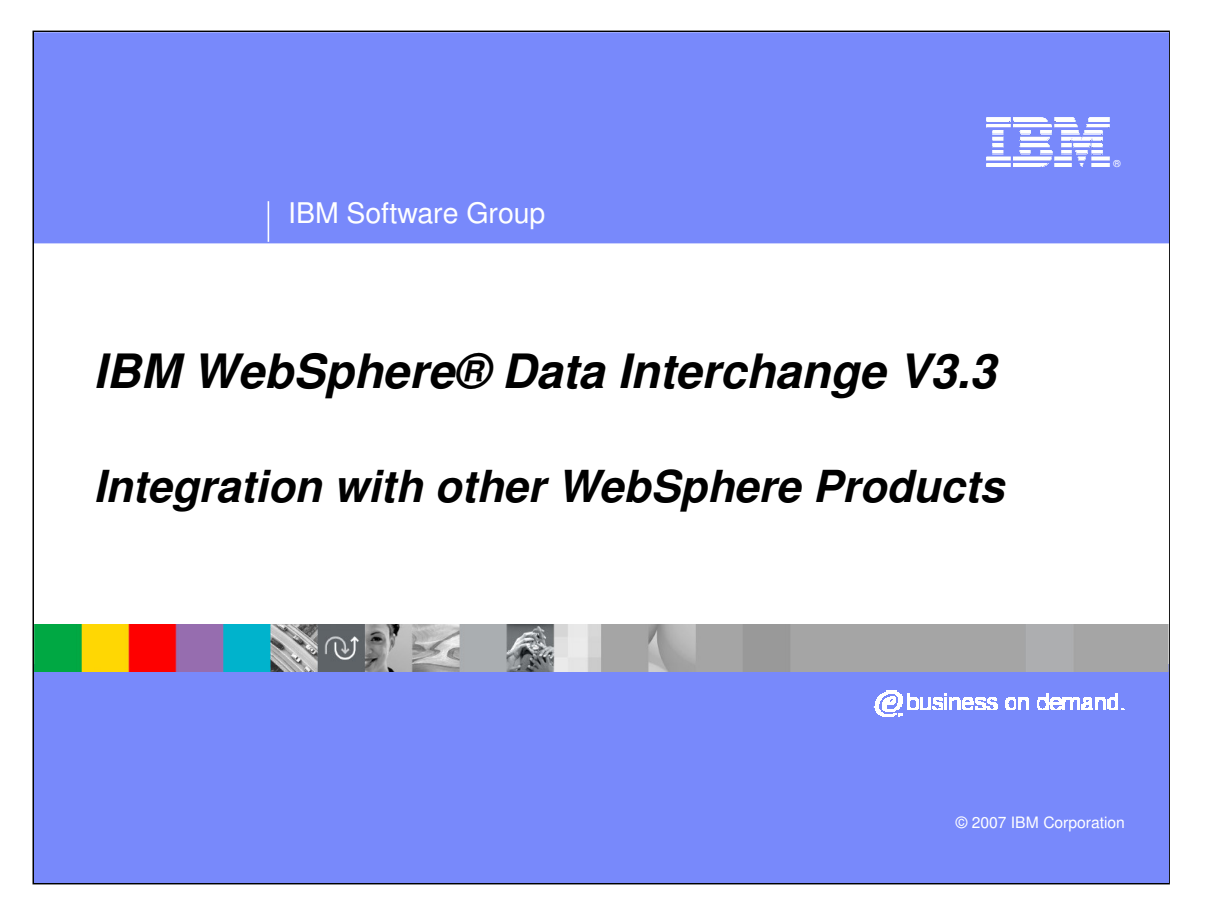

This presentation provides an overview of IBM WebSphere Data Interchange integration with other WebSphere Products.

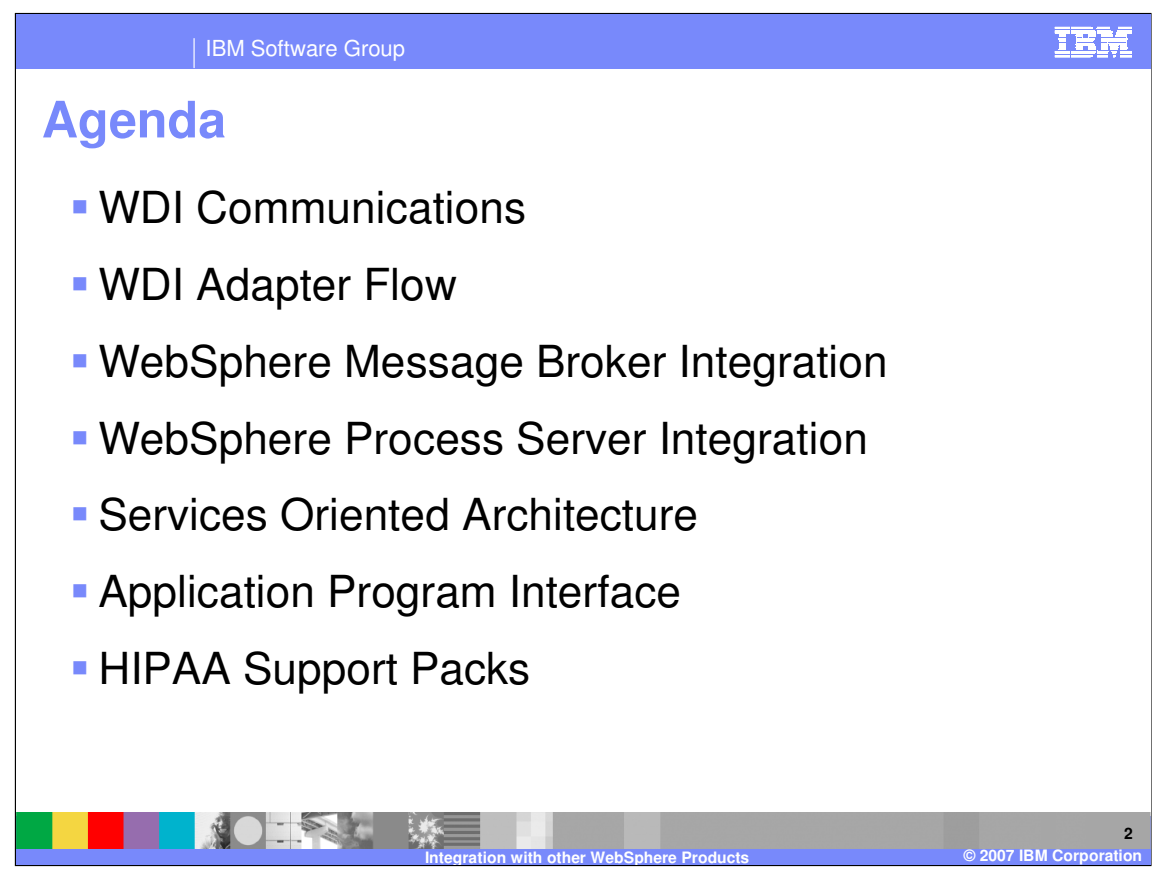

The presentation reviews WebSphere Data Interchange (WDI) communications, the WDI adapter flow, integration with WebSphere Message Broker (WMB) and WebSphere Process Server (WPS), Services Oriented Architecture (SOA), the WDI Application Program Interface (API), and HIPAA Support Packs.

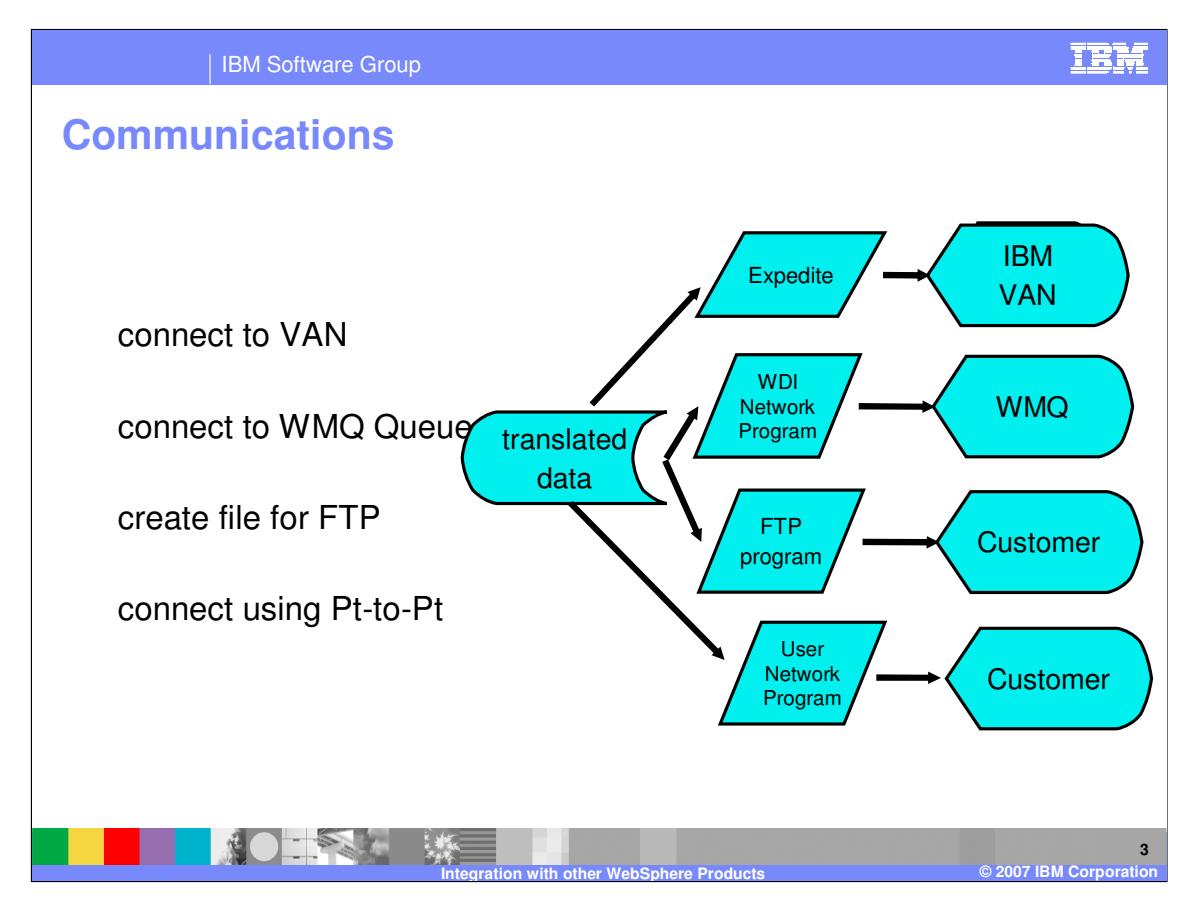

WDI communications provides capabilities to connect to a Value Added Network (VAN), WebSphere MQ (WMQ), FTP, and point to point.

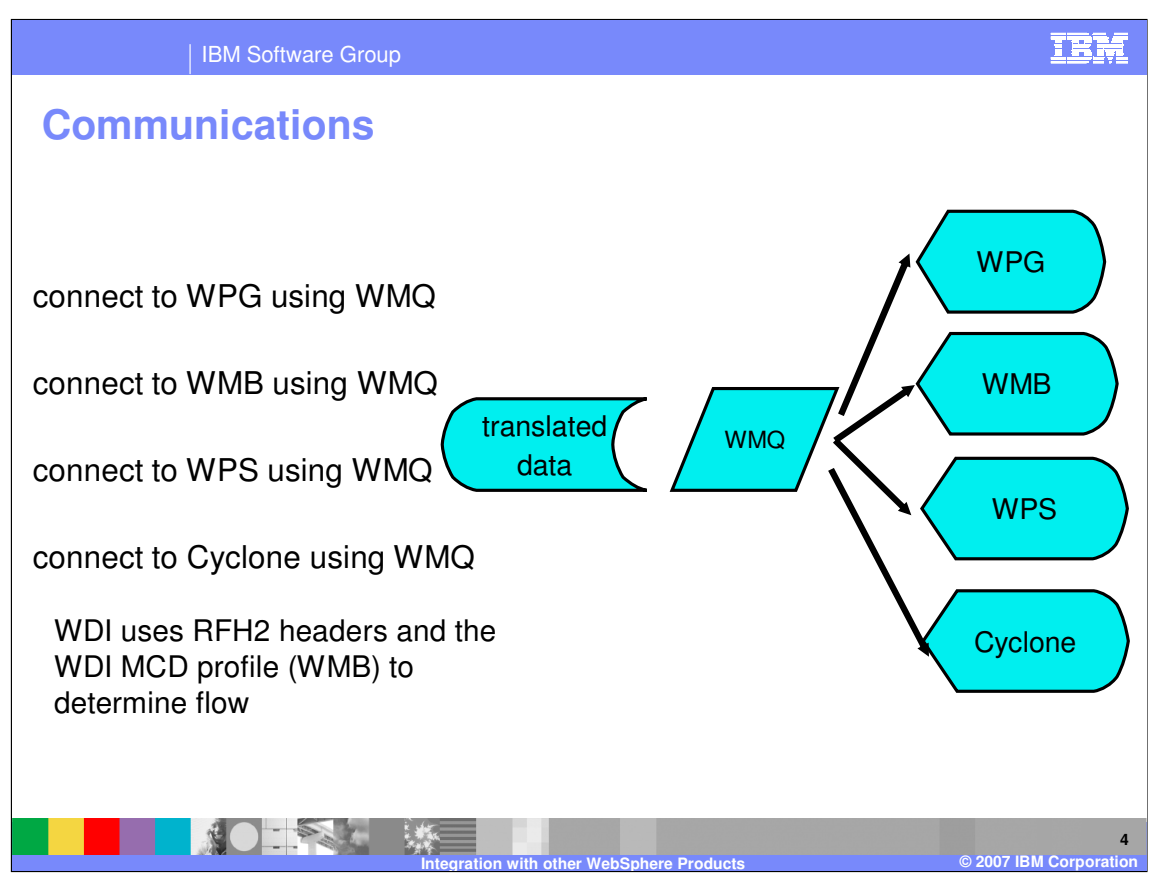

WDI can interoperate with WebSphere Partner Gateway (WPG), WebSphere Message Broker (WMB), and WebSphere Process Server (WPS) using WebSphere MQ (WMQ). It also can connect to Cyclone, a non IBM gateway.

WDI uses RFH2 headers and the WDI MCD profile (WMB) to determine flow.

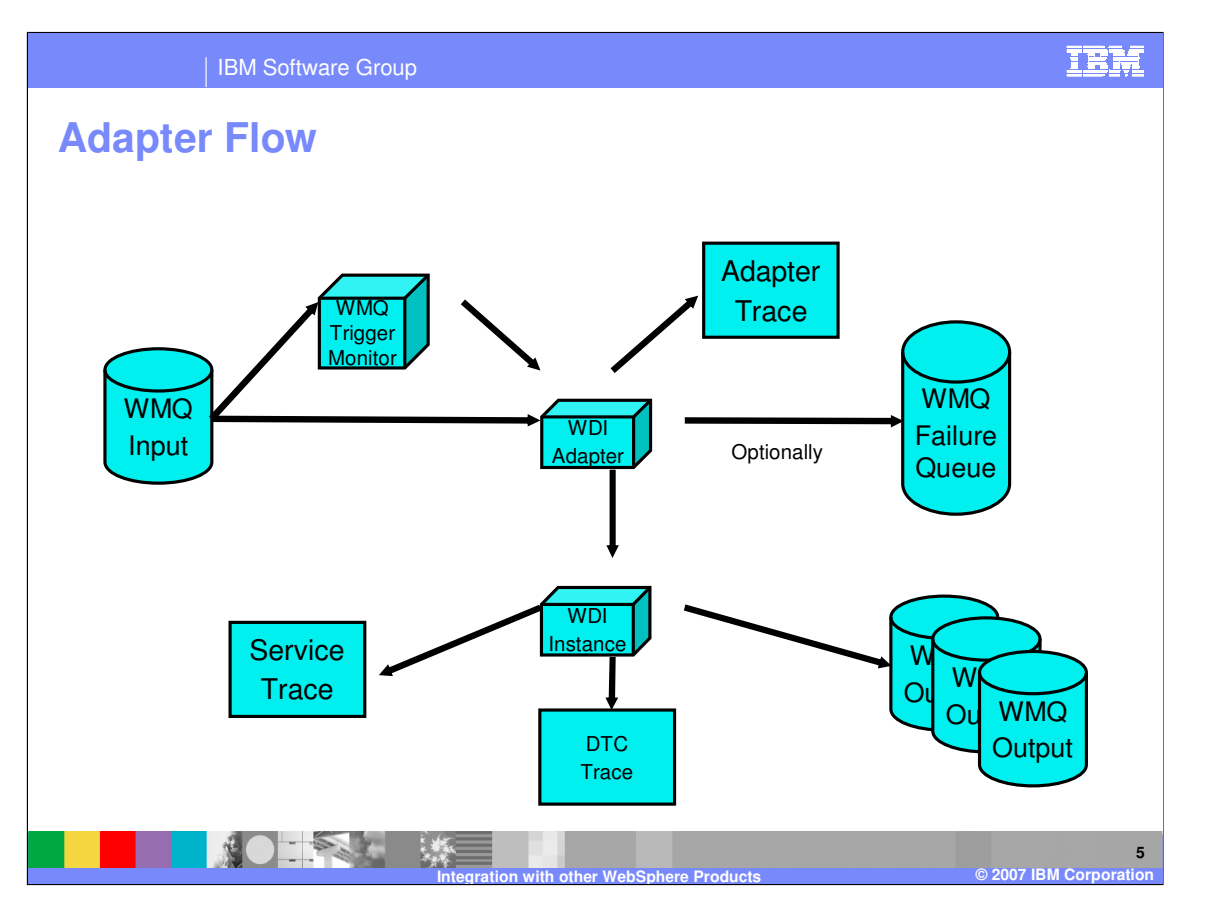

This is a diagram of the WDI Adapter message flow. WMQ triggering invokes the WDI MQ Adapter, which reads input from the WMQ queue and passes it to an instance of WDI. If a failure occurs the WDI Adapter writes the failed message to a designated WMQ Failure queue. Good output is written to WMQ output queues defined to WDI. WDI has several traces to aid in problem determination, including an Adapter trace to log the messages processed and Service and DTC traces to identify processing during translations.

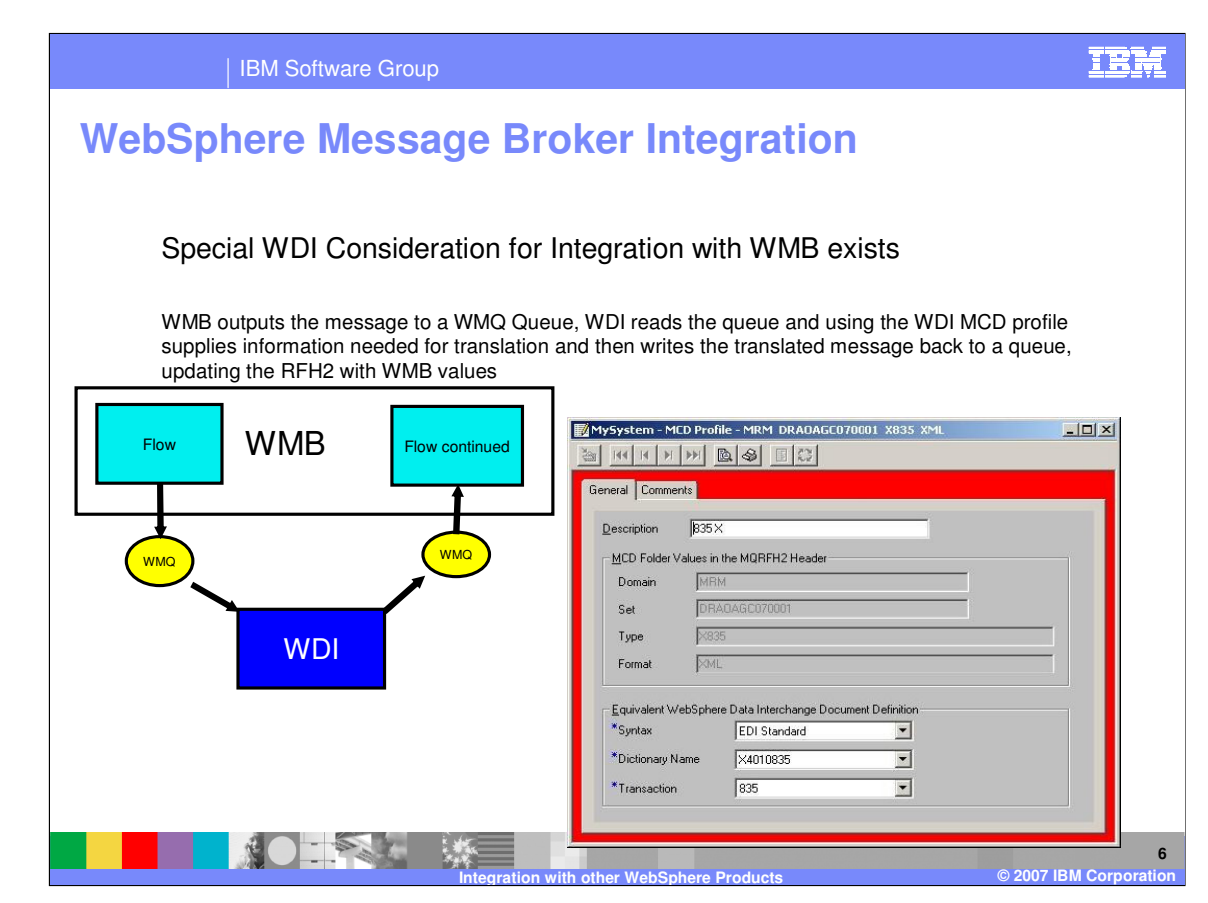

WebSphere Message Broker (WMB) outputs the message to a WMQ Queue, WDI reads the queue and using the WDI MCD profile supplies information needed for translation and then writes the translated message back to a queue, updating the RFH2 with WebSphere Message Broker values

IBM Software Group **7 Integration with other WebSphere Products © 2007 IBM Corporation WPS** WMQ Integration with WPS is using WMQ, as is done in the HIPAA solution WDI uses its high volume, Advanced WMQ Adapter to receive data, translate and pass on to WPS **WDI Backend Application WMQ Gateway** XML message integration .... <RoutingInfo> <SenderIDInfo> <Qualifier>  $<$ ID $>$ </SenderIDInfo> ...... msg body EDI Messages **WebSphere Process Server Integration**

Integration with WebSphere Process Server (WPS) is done using WMQ, as is done in some HIPAA solutions.

WDI uses its high volume, Advanced WMQ Adapter to receive data, translate and pass on to WebSphere Process Server.

WPS can also invoke WDI as a service.

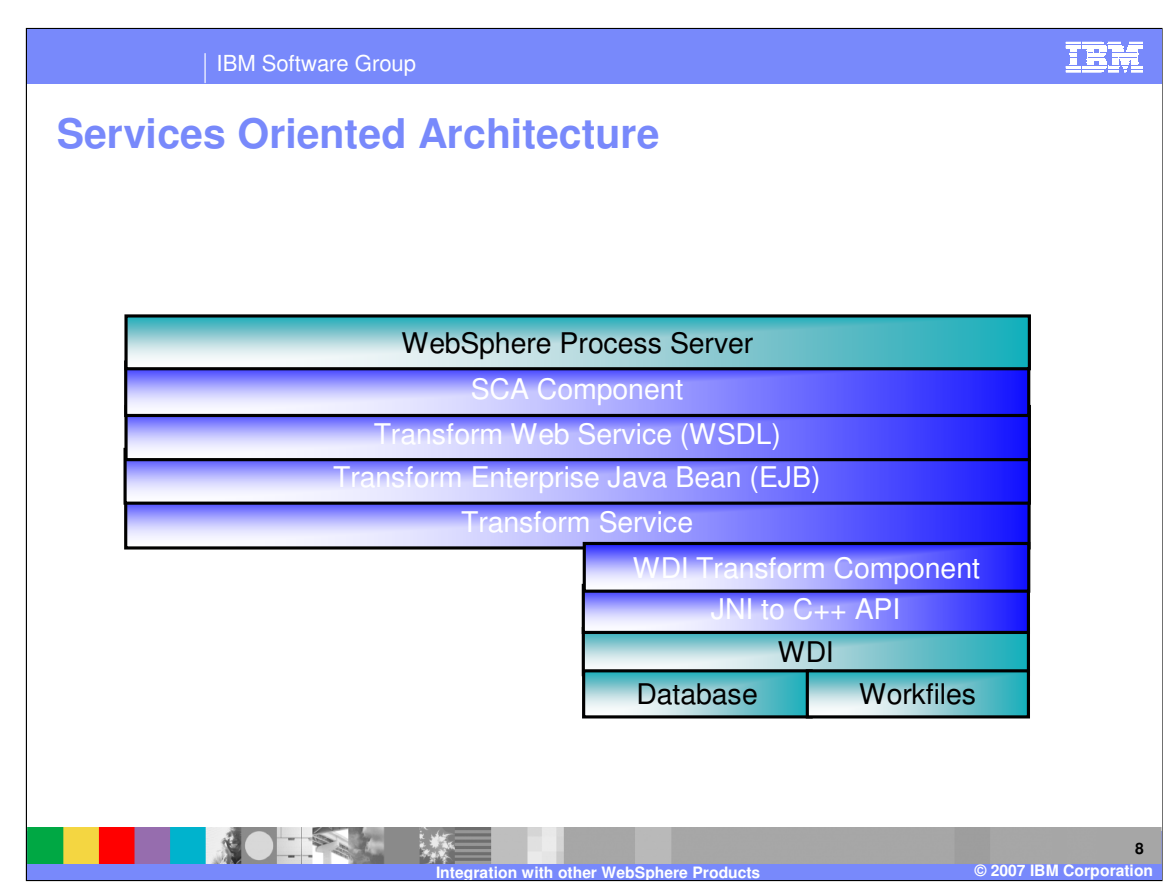

This is a diagram showing the Services Oriented Architecture between WebSphere Process Server and WDI.

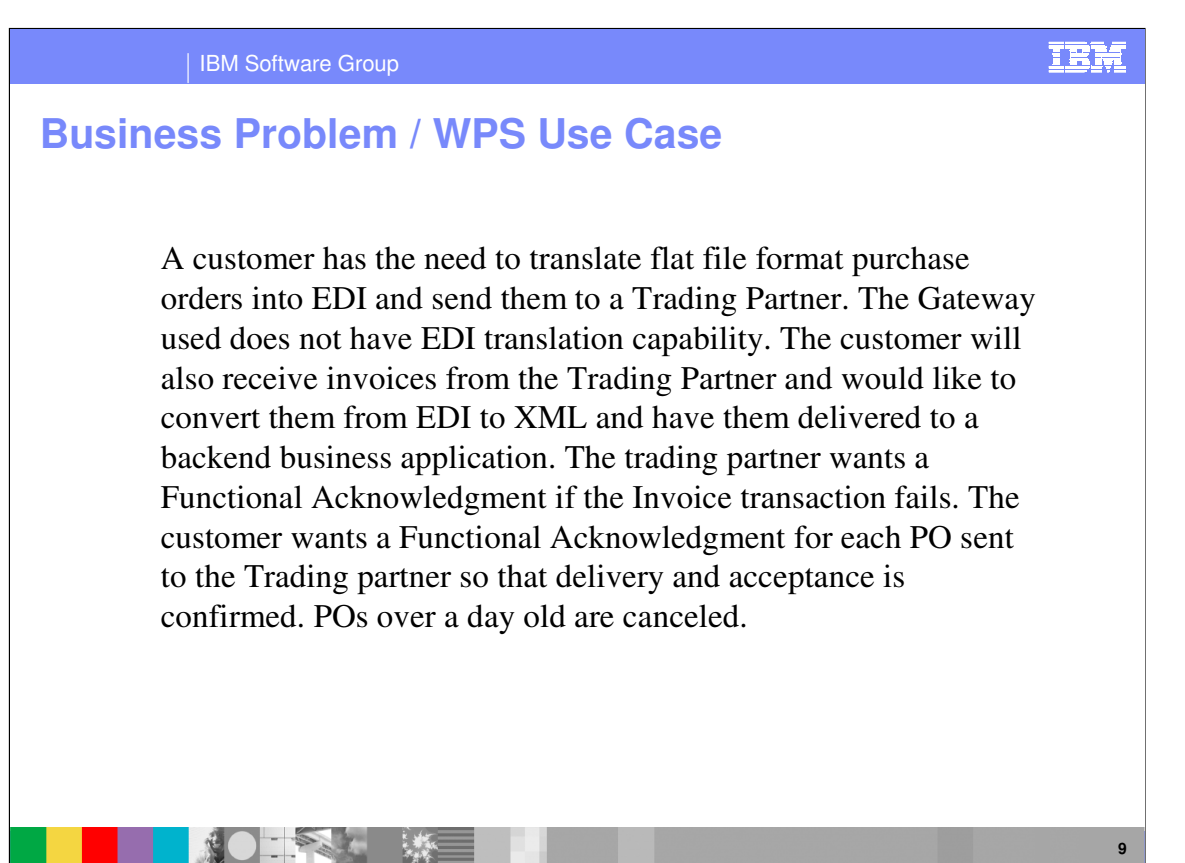

This is a business problem scenario: A customer has the need to translate flat file format purchase orders into EDI and send them to a Trading Partner. The Gateway used does not have EDI translation capability. The customer will also receive invoices from the Trading Partner and would like to convert them from EDI to XML and have them delivered to a backend business application. The trading partner wants a Functional Acknowledgment if the Invoice transaction fails. The customer wants a Functional Acknowledgment for each PO sent to the Trading partner so that delivery and acceptance is confirmed. POs over a day old are canceled.

**Integration with other WebSphere Products © 2007 IBM Corporation**

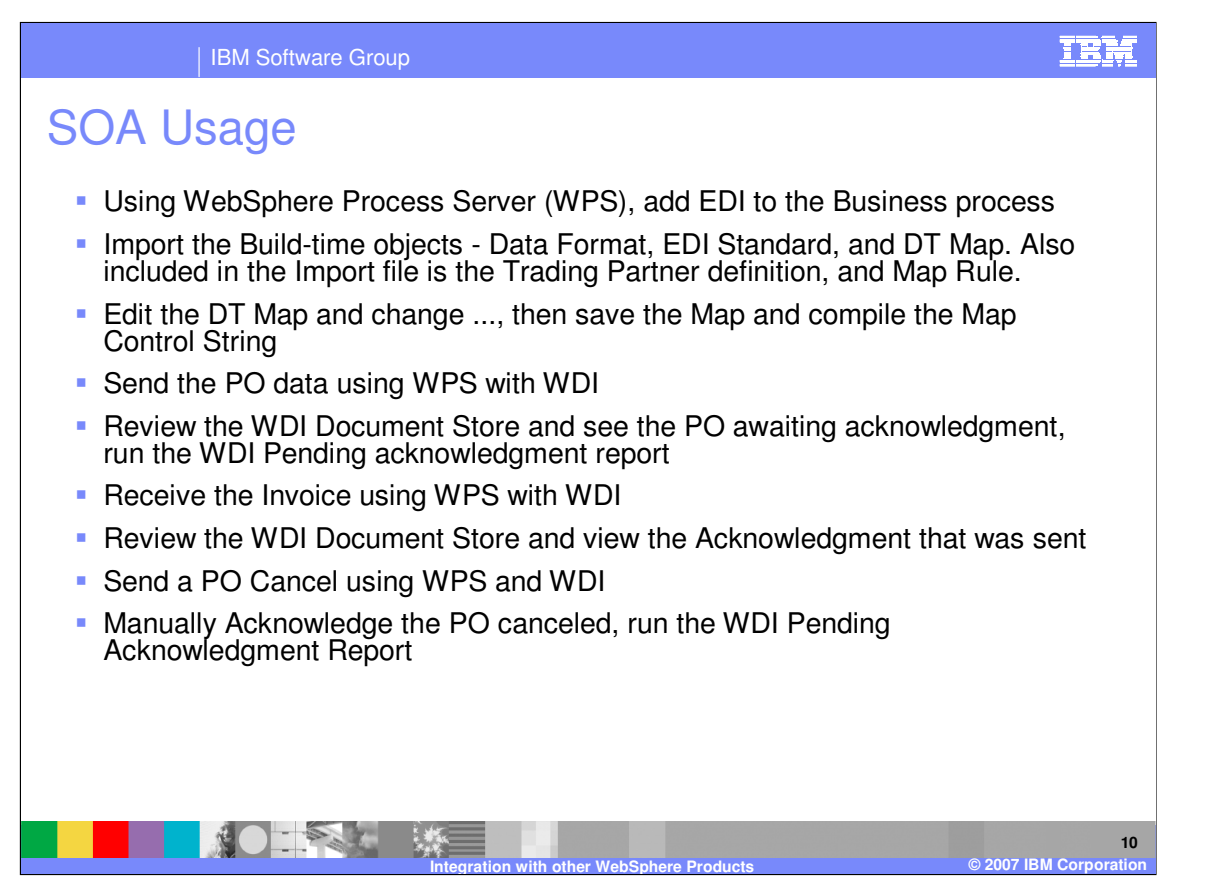

You can use WebSphere Process Server (WPS) to add EDI to your business process. You can import the build-time objects, edit and compile the data transformation (DT) map, send the purchase order (PO) using WPS with WDI, and track the status of the purchase order using the WebSphere Data Interchange document store.

You can receive the invoice generated by the purchase order using WPS with WebSphere Data Interchange and track the status of the invoice using the WebSphere Data Interchange document store.

If you need to cancel the purchase order, you can send a purchase order cancel using WPS and WebSphere Data Interchange and manually acknowledgement the purchase order cancel and track the status using the document store.

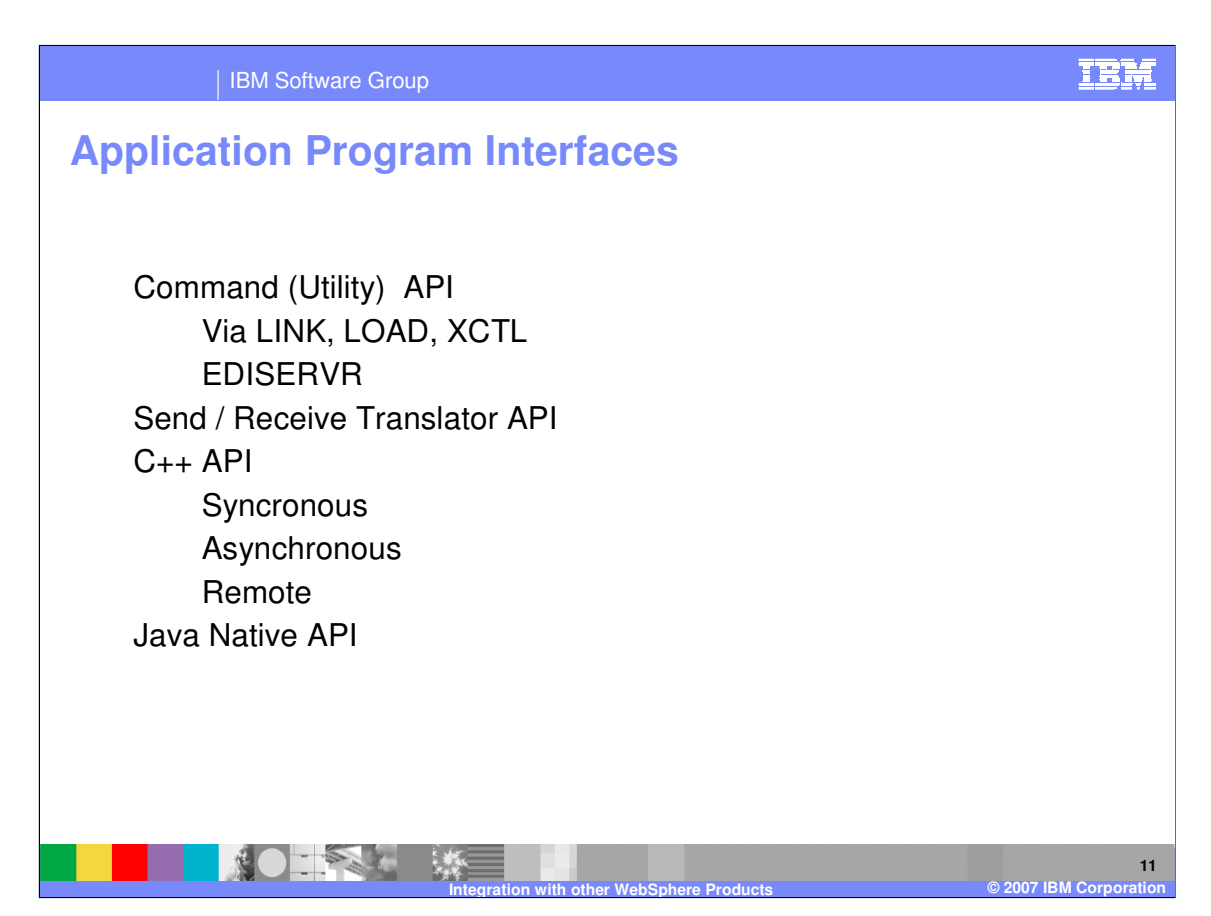

WDI has a variety of means by which it can be invoked by other applications.

It has a Utility API that is typically used by COBOL programs to invoke WDI in CICS using LINK, LOAD, or XCTL commands.

It can run as a standalone task using EDISERVR in the MP world or in z/OS.

A special API for the Send / Receiver translator also exists. This is a low level interface to translation.

Higher level interfaces also exist for C++ and Java coders.

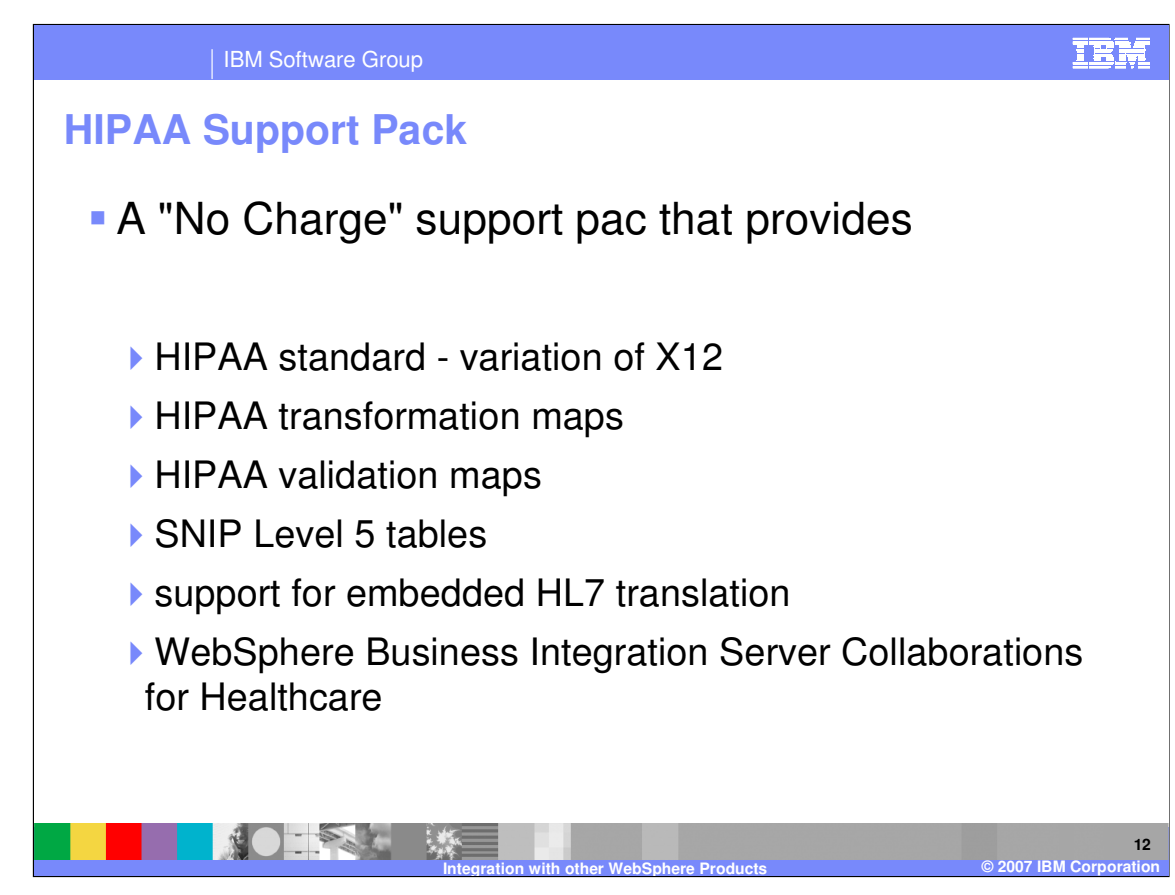

Support for HIPAA implementations also exists as part of the base WDI product.

IBM Software Group

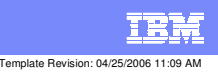

**Trademarks, copyrights, and disclaimers**

The following terms are trademarks or registered trademarks of International Business Machines Corporation in the United States, other countries, or both:

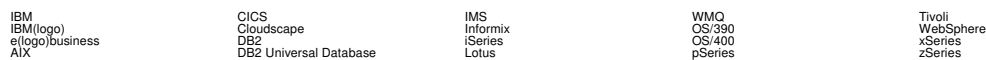

Java and all Java-based trademarks are trademarks of Sun Microsystems, Inc. in the United States, other countries, or both.

Microsoft, Windows, Windows NT, and the Windows logo are registered trademarks of Microsoft Corporation in the United States, other countries, or both.

Intel, ActionMedia, LANDesk, MMX, Pentium and ProShare are trademarks of Intel Corporation in the United States, other countries, or both.

UNIX is a registered trademark of The Open Group in the United States and other countries.

Linux is a registered trademark of Linus Torvalds.

Other company, product and service names may be trademarks or service marks of others.

Product data has been reviewed for accuracy as of the date of initial publication. Product data is subject to change without notice. This document could include technical inaccuracies or<br>fytographical errors. IBM may make

Information is provided "AS IS" without warranty of any kind. THE INFORMATION PROVIDED IN THIS DOCUMENT IS DISTRIBUTED "AS IS" WITHOUT ANY WORKEANTY, EITHER<br>EXPRESS OR IMPLIED. IBM EXPRESSLY DISCLAIMS ANY WARRANTIES OF MER

The provision of the information contained herein is not intended to, and does not, grant any right or license under any IBM patents or copyrights. Inquiries regarding patent or copyright<br>licenses should be made, in writin

IBM Director of Licensing IBM Corporation North Castle Drive Armonk, NY 10504-1785 U.S.A.

Performance is based on measurements and projections using standard BM obentual mean that will customer examples described to the mean that we are the secondicted as illustrations of how those customers are presented as il

© Copyright International Business Machines Corporation 2006. All rights reserved.

Note to U.S. Government Users - Documentation related to restricted rights-Use, duplication or disclosure is subject to restrictions set forth in GSA ADP Schedule Contract and IBM Corp.

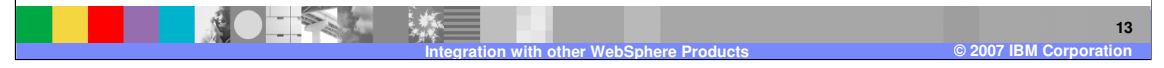